VFP 15 PDF

https://www.100test.com/kao\_ti2020/136/2021\_2022\_\_E8\_AE\_A1\_ E7\_AE\_97\_E6\_9C\_BA\_E7\_c97\_136753.htm  $127$  34 8 1 STSC 2 STUDENT COURSE SCORE 3 SCORE "  $\mathbf{e}_{\mathbf{e}}$ 4 STUDENT PRIMARYKEY  $1.$ 目管理器中建议数据库 通过"新建"对话框建议数据库 使用命 CREATE DATABASE [DatabaseName|?] DatabaseName  $\sim$  2. 在数据库设计器中可以从"数据库"菜单或在数据库设计器上 单击右键弹出菜单中选择"添加表",然后在"打开"对话框中选 ADD TABLE  $3.$ 定义有效性规则的字段"成绩",在"规则"一栏中输入"成 绩>=0"(或用表达式生成器生成),在"信息"栏中输入:"成  $^{''}$  4.

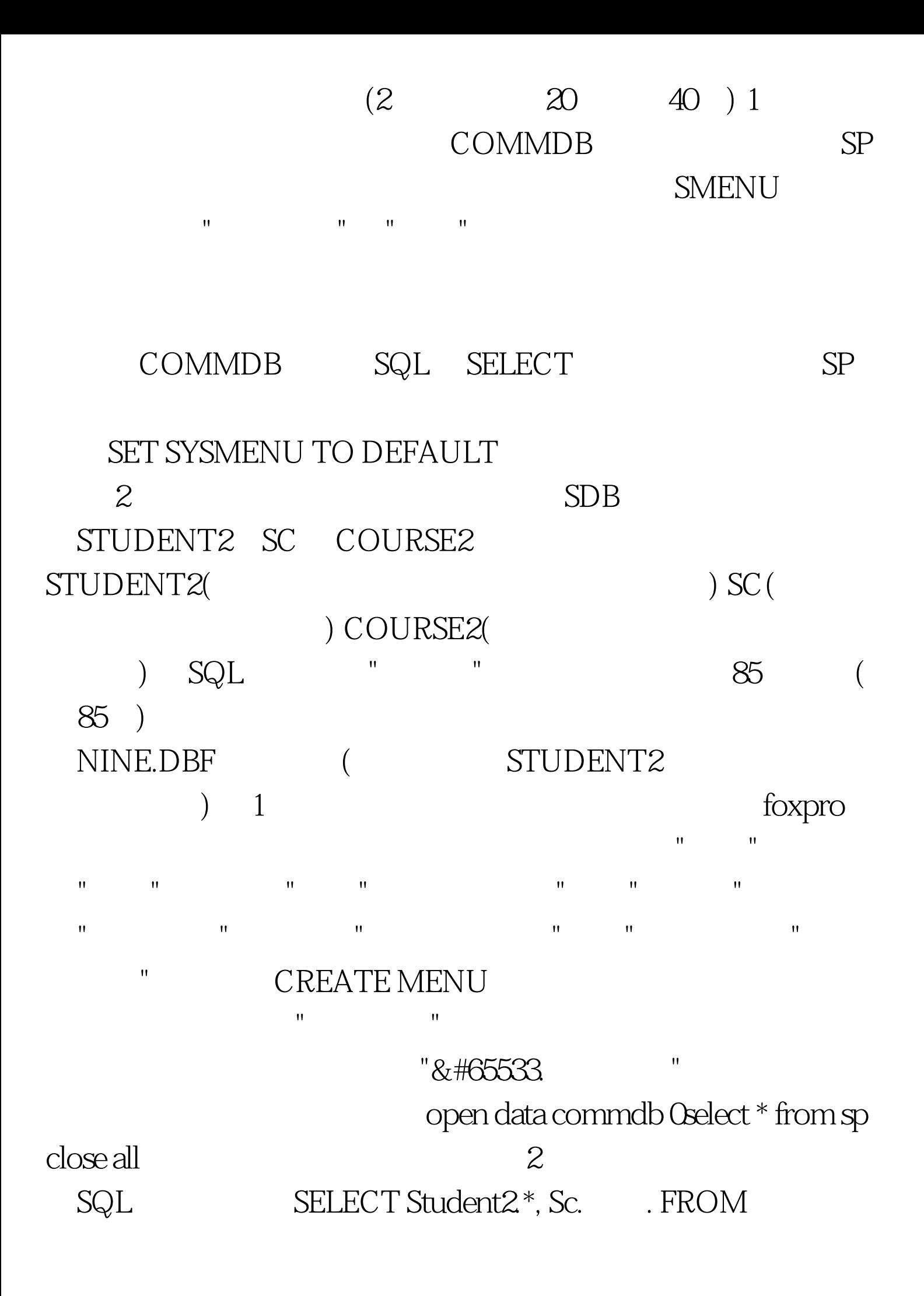

sdb!student2 INNER JOIN sdb!sc. INNER JOIN sdb!course2 . ON

 $Sc.$  = Course2.  $ON$  Student2. = Sc. WHERE Course2. IN (" $\blacksquare$ ). AND Sc.  $\gt$  = 85. ORDER BY Student2. INTO TABLE nine.dbf  $1$  30  $)$  stu\_nine,  $\text{score}1$   $\text{C}(10)$  L  $\mathbf{L} = \mathbf{L}$  and  $\mathbf{L} = \mathbf{I}$  and  $\mathbf{L} = \mathbf{L}$  and  $\mathbf{L} = \mathbf{L}$  and  $\mathbf{L} = \mathbf{L}$  and  $\mathbf{L} = \mathbf{L}$  and  $\mathbf{L} = \mathbf{L}$  and  $\mathbf{L} = \mathbf{L}$  and  $\mathbf{L} = \mathbf{L}$  and  $\mathbf{L} = \mathbf{L}$  and  $\mathbf{L} = \mathbf{L}$  and form\_stu cmdYes cmdNo, " " " "  $\mathbf{u}$ , we have the set of  $(1)$ 

 $($  . T.) 5  $10 \hspace{1.5cm} 20$ , and  $\infty$  $=$  (2) 新的自由表 ZCJ,该表只包括学号和总成绩 两项,并按总成

 $\mathbf{u} = \mathbf{u}$ 

SELECT

应用等知识点 100Test 下载频道开通,各类考试题目直接下载 www.100test.com